Subject: Re: genfit in pandaroot - trunk rev 25180: test macros Posted by StefanoSpataro on Fri, 30 May 2014 18:04:21 GMT View Forum Message <> Reply to Message

You have to calculate them by yourself, since we don't use such parametrization. The PndTrack contains the parameters at the first hit, FairTrackPar, and you can have them with the parabolic parametrization P or the helix H.

You can check the corresponding classes o the documentation provided in the Turin Computing week.

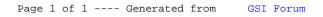